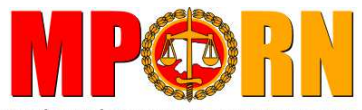

**Grupo de Atuação Especial de Combate ao Crime Organizado - GAECO** Rua Promotor Manoel Alves Pessôa Neto, nº 97 – Candelária – Natal/RN – CEP: 59065-555

Fone: (84) 3232-0411 **www.mp.rn.gov.br gaeco@rn.gov.br**

### **MEMORANDO DE INSTRUÇÃO Nº 004.2012/GAECO/MPRN**

Sigilo Bancário. Leiaute. Instruções sobre formatação e encaminhamento de dados bancários pela internet. Validador e Transmissor Bancário.

#### **1- LEIAUTE PARA ENCAMINHAMENTO DOS DADOS BANCÁRIOS**

 Em atendimento às determinações judiciais é imprescindível que as instituições financeiras encaminhem os registros bancários em cinco arquivos distintos, observando a formatação definida neste memorando, também disponibilizado no endereço eletrônico http://www.mp.rn.gov.br/simba.

Os atendimentos são identificados pelo "**Número de Cooperação Técnica MPRN**", informado pela autoridade judicial no momento da ordem de afastamento do sigilo bancário, como por exemplo, 025-MPRN-000000-00. Conforme detalhado ao longo deste documento, a instituição financeira necessitará do referido "**Número de Cooperação Técnica MPRN**" para renomear os arquivos a serem encaminhados ao Grupo de Atuação Especial de Combate ao Crime Organizado (GAECO) do Ministério Público do Estado do Rio Grande do Norte e também para cadastrar o atendimento no momento da validação dos arquivos.

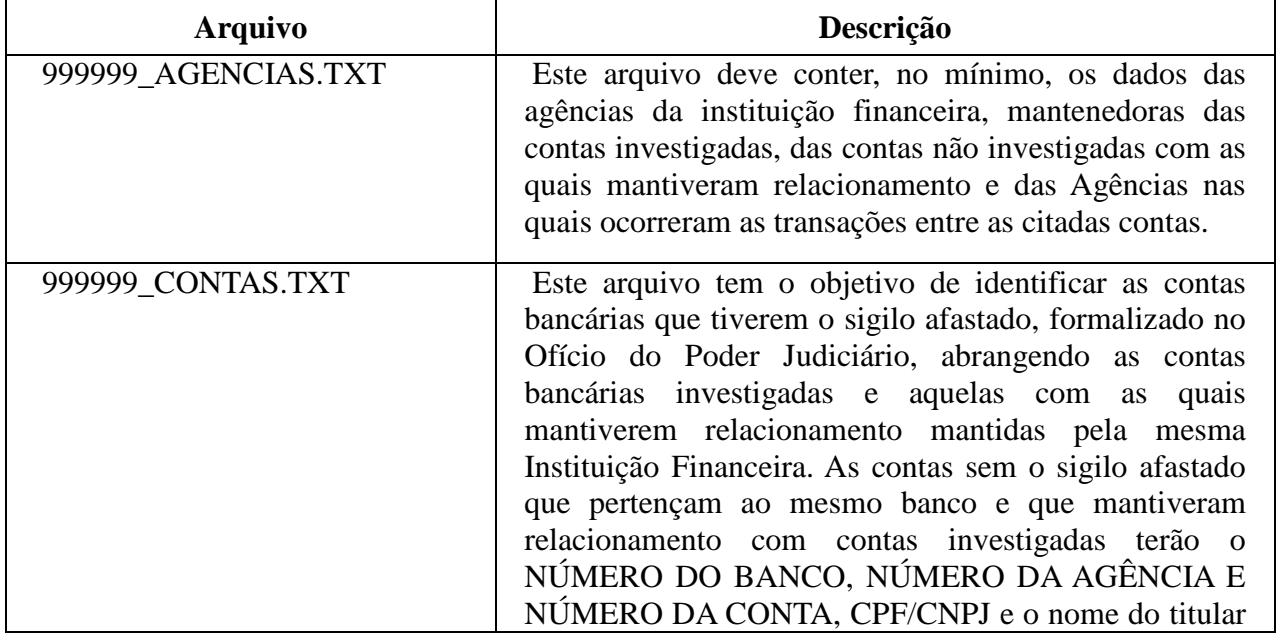

#### 1.1 DESCRIÇÃO DOS ARQUIVOS

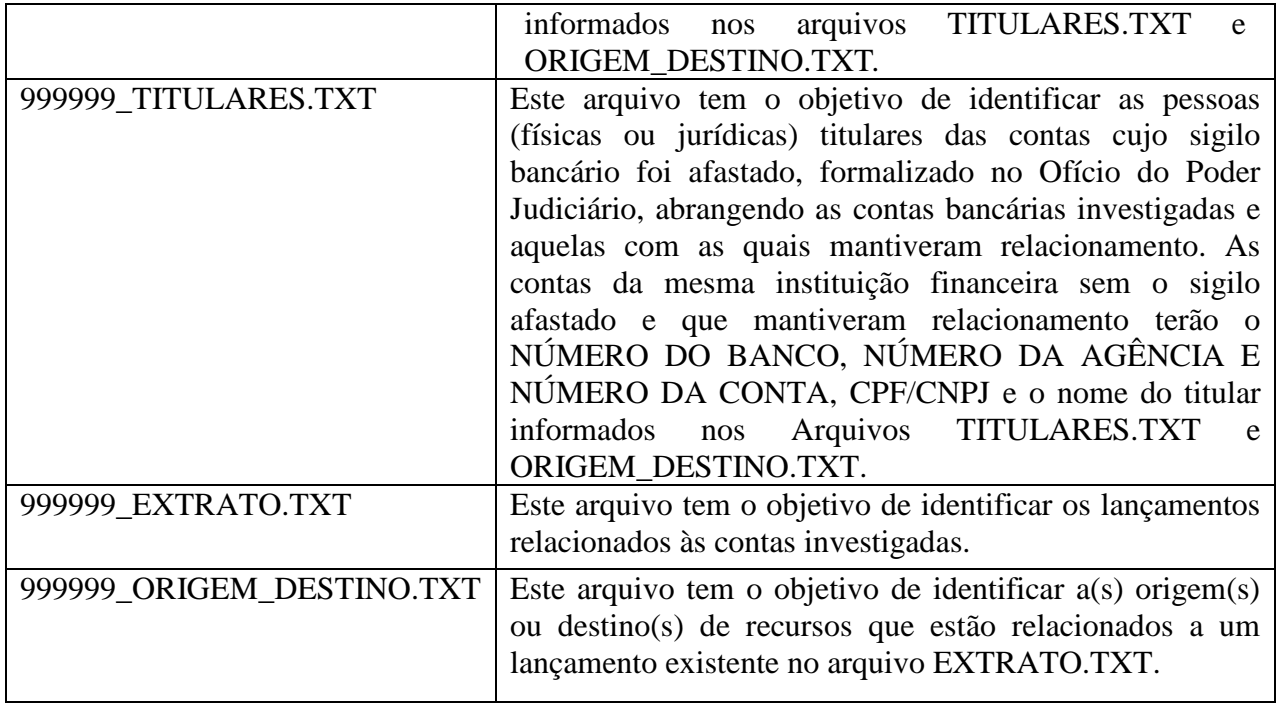

## 1.2 LEIAUTE PARA ARQUIVOS

## **AGÊNCIAS**

Descrição do arquivo: Este arquivo deve conter, no mínimo, os dados das agências da instituição financeira, mantenedoras das contas investigadas, das contas não investigadas com as quais mantiveram relacionamento e das Agências nas quais ocorreram as transações entre as citadas contas.

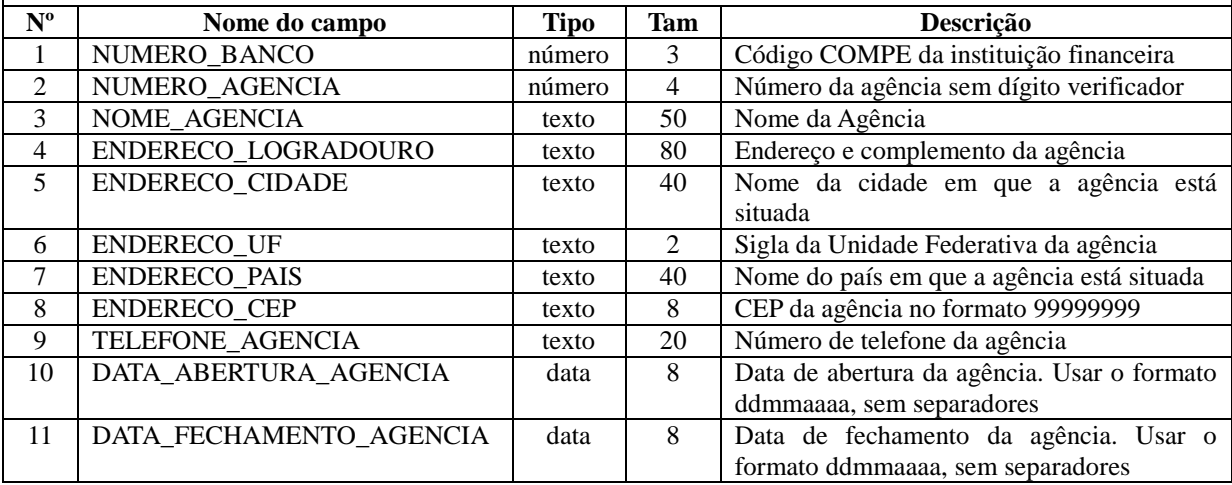

## **CONTAS**

Descrição do arquivo: Este arquivo tem o objetivo de identificar as contas bancárias que tiverem o sigilo afastado, formalizado no Ofício do Pode Judiciário, abrangendo as contas bancárias investigadas e aquelas com as quais mantiverem relacionamento mantidas pela mesma Instituição Financeira. As contas sem o sigilo afastado que pertençam ao mesmo banco e que mantiveram relacionamento com contas investigadas terão o NÚMERO DO BANCO, NÚMERO DA AGÊNCIA E NÚMERO DA CONTA, CPF/CNPJ e o nome do titular informados nos arquivos TITULARES.TXT e ORIGEM\_DESTINO.TXT.

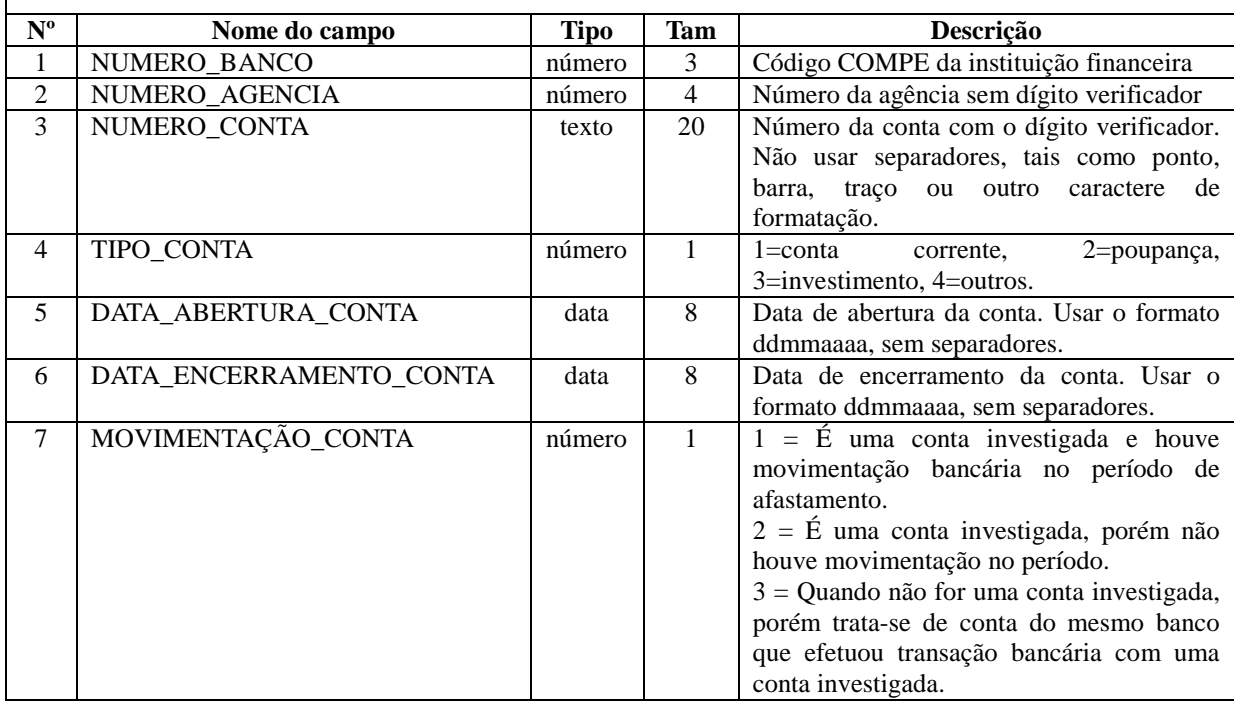

#### **TITULARES**

Descrição do Arquivo: Este arquivo tem o objetivo de identificar as pessoas (físicas ou jurídicas) titulares das contas cujo sigilo bancário foi afastado, formalizado no Ofício do Poder Judiciário, abrangendo as contas bancárias investigadas e aquelas com as quais mantiveram relacionamento. As contas da mesma instituição financeira sem o sigilo afastado e que mantiveram relacionamento terão o NÚMERO DO BANCO, NÚMERO DA AGÊNCIA E NÚMERO DA CONTA, CPF/CNPJ e o nome do titular informados nos Arquivos TITULARES.TXT e ORIGEM\_DESTINO.TXT.

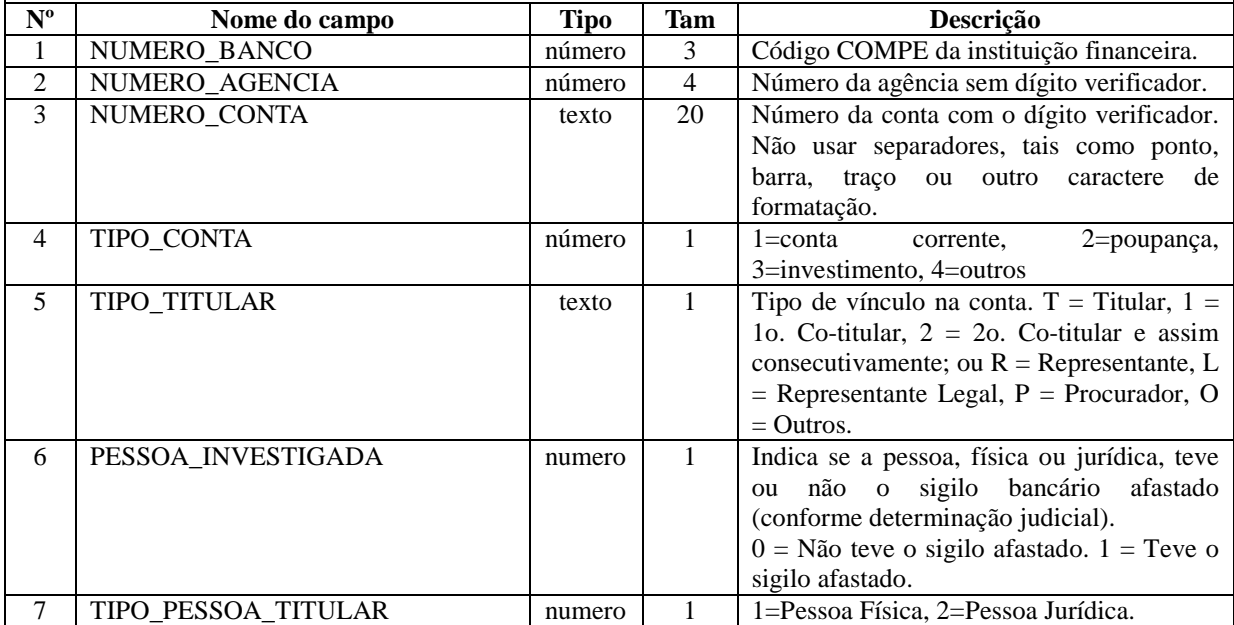

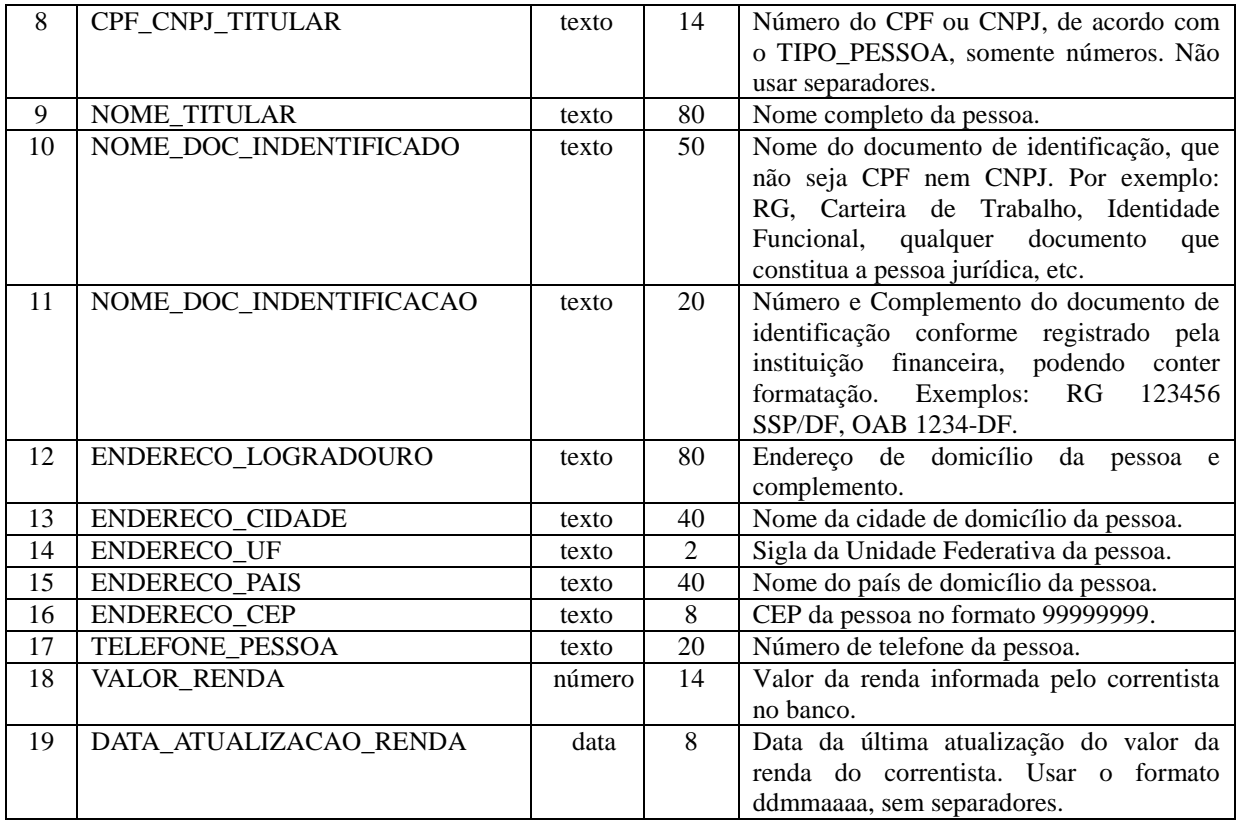

## **EXTRATO**

Descrição do Arquivo: Tem o objetivo de identificar os lançamentos relacionados às contas investigadas. Os lançamentos devem conter um código seqüencial para identificação de cada lançamento, denominado CODIGO\_CHAVE\_EXTRATO, que não pode ser repetido neste arquivo. Para cada registro na tabela EXTRATO haverá um ou mais registros vinculados na tabela ORIGEM\_DESTINO.

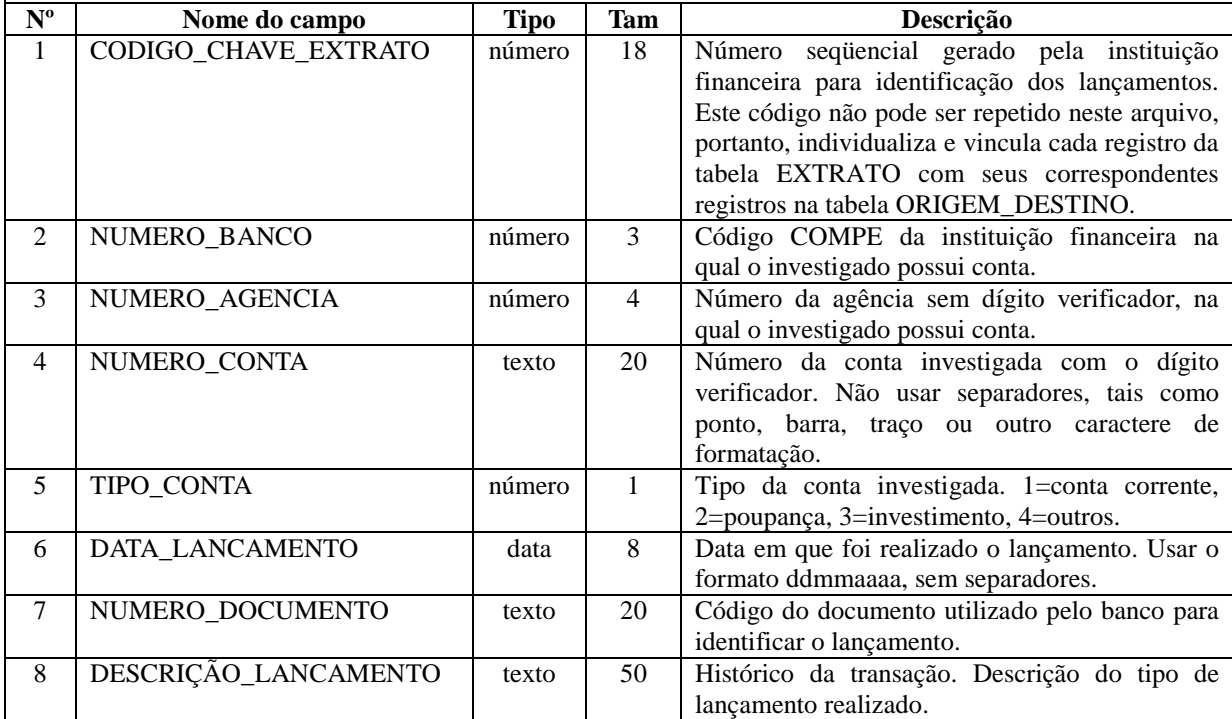

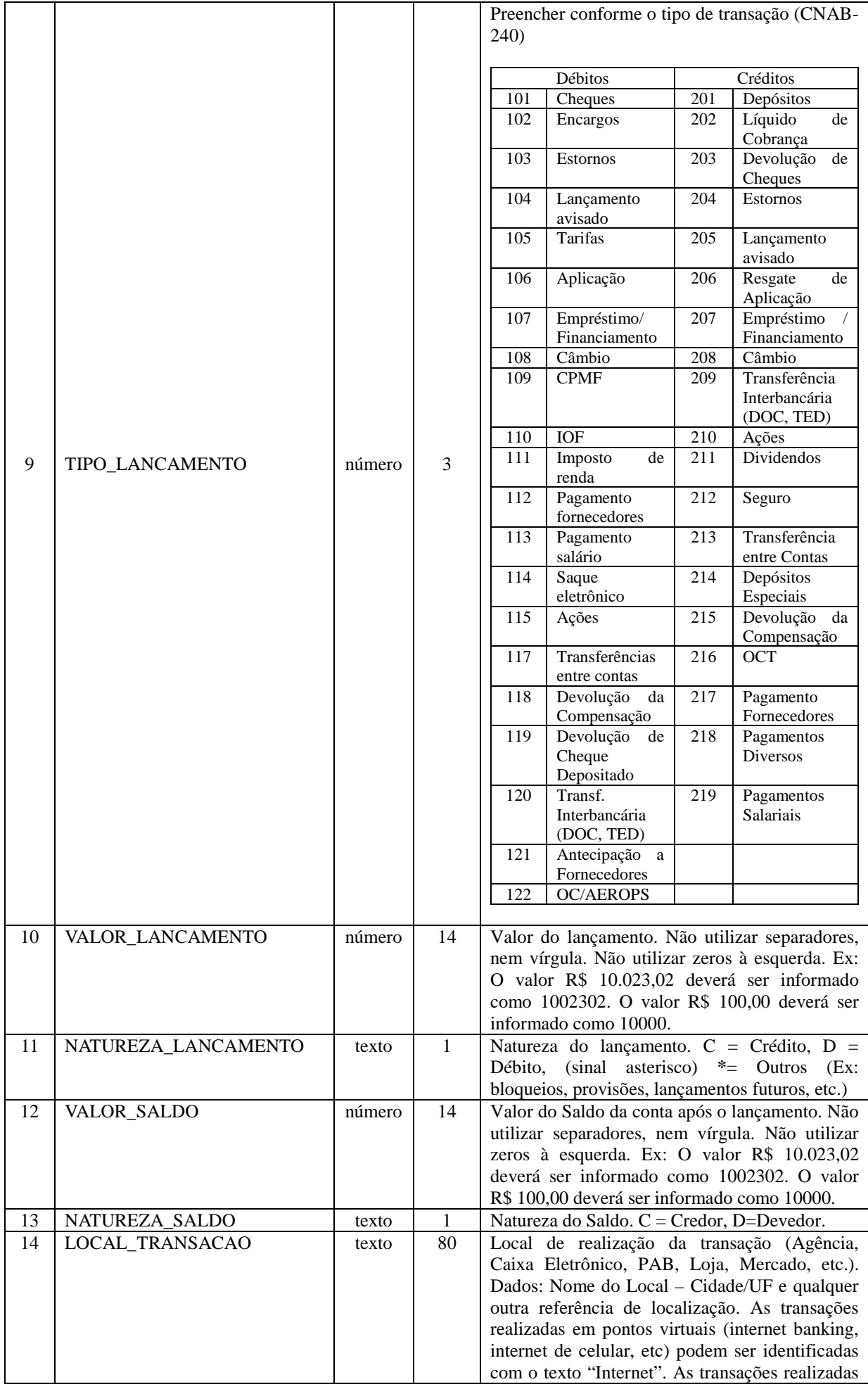

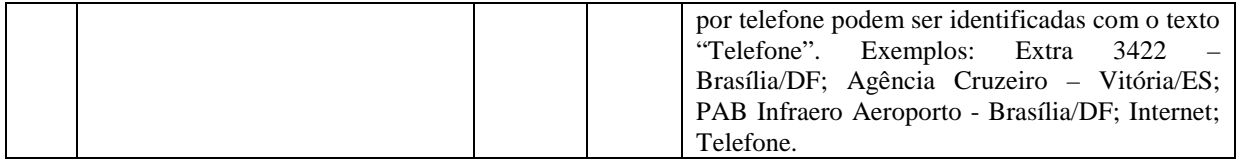

# **ORIGEM\_DESTINO**

Descrição do Arquivo: Este arquivo tem o objetivo de identificar a(s) origem(s) ou destino(s) de recursos que estão relacionados a um lançamento na tabela EXTRATO. O relacionamento entre a tabela EXTRATO e a tabela ORIGEM\_DESTINO é realizado pelo campo CODIGO\_CHAVE\_EXTRATO. Todo registro da tabela EXTRATO sempre terá um ou mais registros correspondentes na tabela ORIGEM\_DESTINO, mesmo que não tenham sido identificados a origem ou destino dos recursos. Os campos com sufixo \_OD devem ser preenchidos com os dados de quem creditou recursos para um investigado (ORDENANTE/DEPOSITANTE) ou quem recebeu recursos do investigado (BENEFICIÁRIO).

Nos casos de endosso de cheque, o BENEFICIÁRIO FINAL é o endossatário (recebedor do endosso). Os dados referentes ao endossatário (nome da pessoa, documento usado para identificação, banco/agencia/conta de depósito) devem ser preenchidos nos campos de 5 a 13, no que se aplicar. Além disso, as informações (nome e documento de identificação) da pessoa física ou jurídica para quem o cheque foi NOMINADO que é o emissor do endosso (endossante) devem ser inseridas nos campos nºs 15 e 16. Quando houver dificuldade na leitura visual e interpretação do manuscrito de cada documento, o Banco deverá apresentar a informação de "ilegivel" no campo 18 OBSERVACAO, e quando necessário, a Autoridade Requisitante solicitará o fornecimento das cópias dos documentos (impresso ou em meio digital) ou o rastreamento de transações específicas.

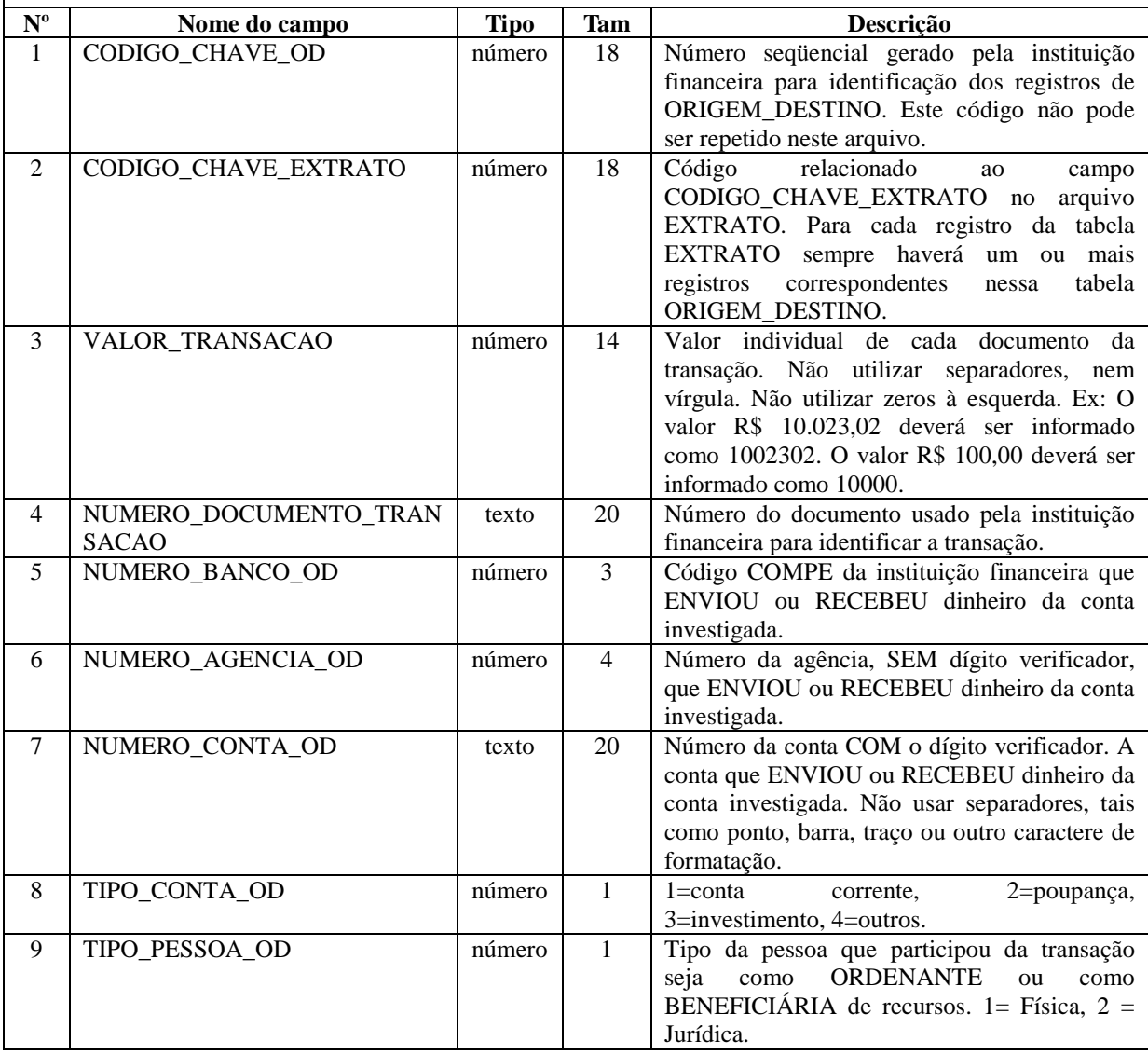

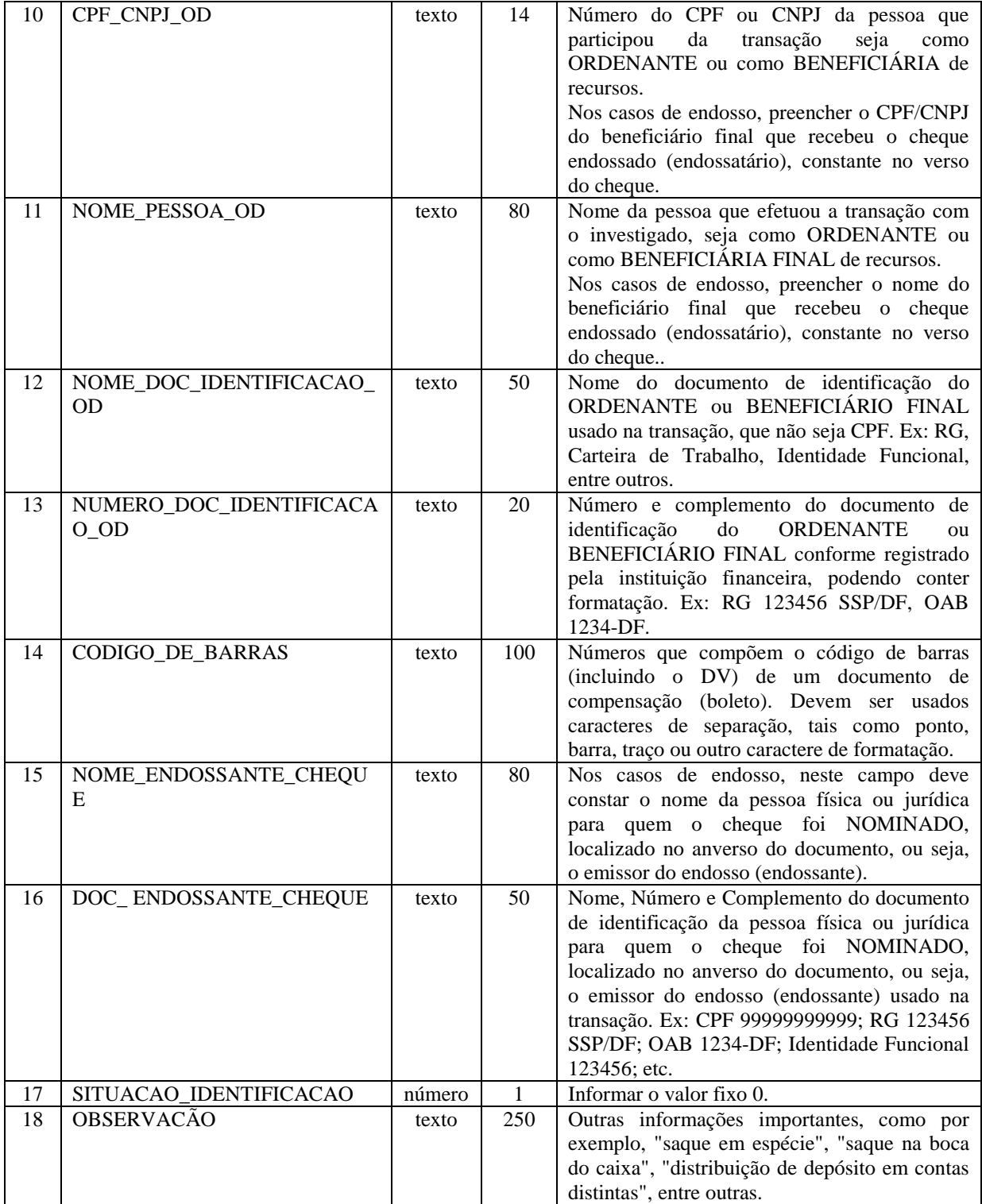

# 1.3 OBSERVAÇÕES PARA O PREENCHIMENTO DOS ARQUIVOS

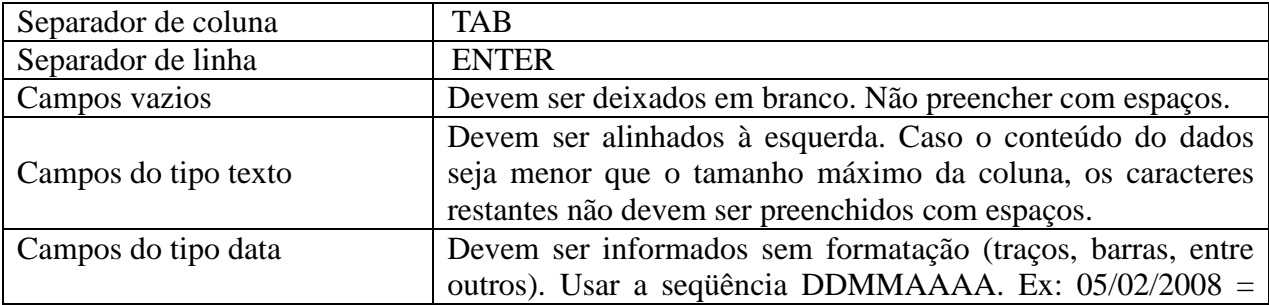

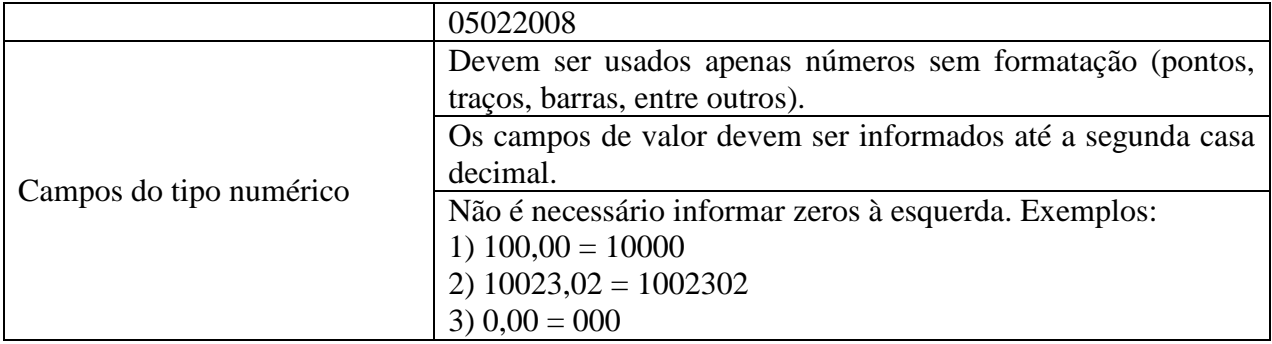

## 1.4 QUESTÕES TÉCNICAS

As instituições financeiras devem observar, ainda, as seguintes especificações técnicas:

1. O atendimento bancário de um afastamento de sigilo bancário conforme determinação judicial corresponde ao fornecimento dos cinco arquivos no formato .TXT, segundo os padrões especificados neste documento;

2. Os arquivos devem ser renomeados com o prefixo do "**Número de Cooperação Técnica MPRN**", segundo o formato 999999\_arquivo.txt. O "**Número de Cooperação Técnica MPRN**" é obtido no ofício expedido pela autoridade judicial. Seguem, abaixo, exemplos para nomenclatura dos arquivos, considerando que o atendimento refere-se ao Número do Caso 025-MPRN-000000-00:

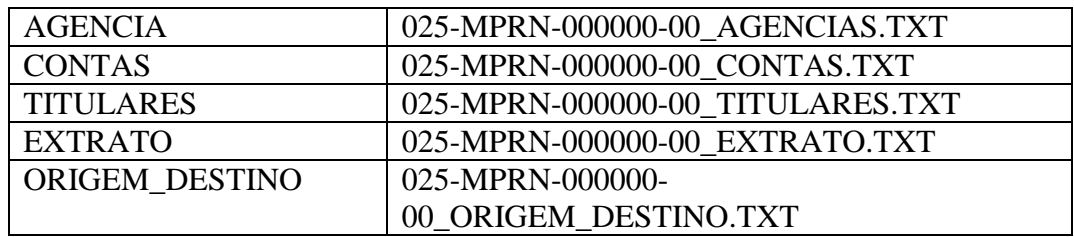

3. Os campos vazios deverão ser deixados em branco. Não devem ser inseridos espaços, porém, as tabulações devem ser respeitadas;

4. Os campos de texto não devem conter espaços à esquerda ou à direita e não devem conter espaços consecutivos. Um único espaço deve ser utilizado na separação das palavras;

5. Antes de serem enviados ao Grupo de Atuação Especial de Combate ao Crime Organizado (GAECO) do Ministério Público do Estado do Rio Grande do Norte, os dados deverão ser submetidos ao programa VALIDADOR BANCÁRIO SIMBA, disponível no endereço eletrônico http://www.mp.rn.gov.br/simba, que verificará se os arquivos seguem exatamente o formato descrito neste memorando;

6. O envio dos dados ao Grupo de Atuação Especial de Combate ao Crime Organizado (GAECO) do Ministério Público do Estado do Rio Grande do Norte deverá ser feito exclusivamente pelo programa TRANSMISSOR BANCÁRIO SIMBA, também disponível no endereço eletrônico http://www.mp.rn.gov.br/simba. Para utilização do programa será necessário realizar cadastro prévio junto Grupo de Atuação Especial de Combate ao Crime Organizado do

MPRN. O envio dos dados não isenta a instituição de prestar esclarecimentos posteriores, nem de atender à nova remessa no caso de constatação de inconsistências nos dados;

7. Na identificação da origem/destino dos créditos e débitos (Tabela ORIGEM\_DESTINO) deverão constar os dados de todos os documentos que compõem o crédito ou débito respectivo, como por exemplo, no caso de uma determinada Guia de Depósito no valor de dez mil reais, que contenha 10 cheques de mil reais: Na Tabela EXTRATO, aparecerá 01 registro no valor de dez mil reais, com o CODIGO\_CHAVE\_EXTRATO nº 1. Já a Tabela ORIGEM\_DESTINO, deverá conter dez registros com os dados dos 10 cheques de mil reais, todos com o mesmo CODIGO\_CHAVE\_EXTRATO nº 1, porém com CODIGO\_CHAVE\_OD distintos, e assim sucessivamente;

8. Nos casos de aquisição/fusão/incorporação de uma instituição financeira por outra, o encaminhamento do sigilo bancário deve ser feito separadamente, com arquivos separados para cada instituição, como por exemplo: o banco "X" adquiriu os bancos "Y" e "Z" e a empresa investigada possuía contas nos três bancos. Logo, o banco "X" deverá preencher três casos separados, um com os dados referentes ao próprio banco "X", outro com os registros do antigo banco "Y" e o último com os dados do antigo banco "Z". Para cada banco, deverá ser utilizada uma cópia do programa em pasta diferente e também deverá ser feita uma remessa diferente;

9. Em caso de dúvidas, o endereço eletrônico para contato com o GAECO – MPRN é simba@mp.rn.gov.br.

#### **2 - PROCEDIMENTOS PARA ENTREGA DE DADOS**

As instituições financeiras deverão seguir os seguintes passos para encaminhar os arquivos ao Grupo de Atuação Especial de Combate ao Crime Organizado – GAECO - do Ministério Público do Estado do Rio Grande do Norte:

- I. Utilizar o aplicativo VALIDADOR BANCÁRIO SIMBA para validar os dados bancários gerados nos arquivos de acordo com os leiautes especificados neste memorando;
- II. Utilizar o aplicativo TRANSMISSOR BANCÁRIO SIMBA para transmitir, via internet, os arquivos gerados pelo programa de validação dos dados bancários;
- III. Após a transmissão dos arquivos pelo TRANSMISSOR BANCÁRIO SIMBA os comprovantes de transmissão são gravados na pasta de documentos local do computador, podendo ser copiado ou impresso a qualquer momento.
- IV. Informar à autoridade judicial, a qual determinou o afastamento de sigilo bancário, que os dados foram recebidos pelo Grupo de Atuação Especial de Combate ao Crime Organizado – GAECO - do Ministério Público do Estado do Rio Grande do Norte, conforme comprovante gerado pelo GAECO-MPRN (item III).

#### **3** - **VALIDAÇÃO DOS ARQUIVOS**

Com o objetivo de garantir a compatibilidade dos arquivos de sigilo bancário gerados pelas instituições financeiras com o leiaute exigido pelo SIMBA, foi elaborado um aplicativo denominado "VALIDADOR BANCÁRIO SIMBA". A instituição financeira deve fornecer ao aplicativo os cinco arquivos gerados para que sejam verificados quesitos de formato e conteúdo.

Assim, caso o arquivo gerado pelo banco não esteja em consonância com o leiaute estabelecido para o SIMBA, o VALIDADOR BANCÁRIO SIMBA emitirá um relatório de inconsistências especificando quais os erros para que a própria instituição financeira efetue as correções.

Outro quesito importante diz respeito à identificação dos lançamentos, realizada no arquivo ORIGEMDESTINO. As instituições devem fornecer o maior número possível de identificações de beneficiários/ordenantes das transações, sob pena de não aceitação da entrega dos dados.

Os arquivos devem conter dados referentes a todas as contas dos investigados relacionados na determinação judicial. Não serão aceitas transmissões parciais ou complementares, ou seja, o envio de algumas contas para em um segundo momento encaminhar outras contas. A retransmissão de um atendimento pela instituição financeira implicará a sobreposição do atendimento anterior correspondente ao mesmo número do caso. Por isso, caso seja necessário retransmitir o atendimento, este deverá conter todos os dados enviados anteriormente.

### **4 - TRANSMISSÃO DOS ARQUIVOS**

Os arquivos com os dados bancários deverão ser enviados para o Grupo de Atuação Especial de Combate ao Crime Organizado – GAECO - do Ministério Público do Estado do Rio Grande do Norte por meio de um programa chamado "TRANSMISSOR BANCÁRIO SIMBA". Este programa transmite os dados diretamente para o banco de dados do GAECO -MPRN, utilizando criptografia e autenticação por meio de chaves (senhas), o que o torna um processo bastante simples, rápido e seguro. Os dados não poderão ser entregues por nenhum outro meio de transmissão, nem por entrega direta de CD/DVD.

As instituições bancárias utilizam este programa cliente que cria um par de chaves (uma pública e outra privada) para acesso ao transmissor. A chave pública é enviada por meio da Internet aos computadores do GAECO-MPRN. Quando o cadastro do operador da instituição bancária é aprovado, a chave pública é assinada pelo GAECO-MPRN e enviada automaticamente ao programa que gerou a chave. A partir deste ponto, o operador que possui a chave assinada (senha) pode utilizá-la para transmitir dados bancários ao GAECO-MPRN sempre que for requisitado.

A transmissão dos dados bancários é feita pelo mesmo programa cliente, sem complicações. Os dados somente podem ser transmitidos depois de validados pelo programa "VALIDADOR BANCÁRIO SIMBA". Ao término da transmissão, o programa salva no computador do cliente um "comprovante de envio de dados" no formato PDF. Este comprovante é assinado pelo computador servidor do GAECO-MPRN após a transmissão dos dados.

Este comprovante de envio de dados apenas indica que os dados bancários foram entregues ao GAECO-MPRN, mas ainda não garante que houve o cumprimento da determinação judicial de afastamento de sigilo bancário. Depois de verificada a validade e integridade dos dados bancários pelos analistas do GAECO-MPRN, será enviado um correio eletrônico ao operador da instituição financeira com um comprovante definitivo de atendimento do afastamento de sigilo bancário, que também será assinado pelo computador servidor do GAECO-MPRN.

> Patrícia Antunes Martins Promotora de Justiça Coordenadora do GAECO/MPRN

\_\_\_\_\_\_\_\_\_\_\_\_\_\_\_\_\_\_\_\_\_\_\_\_\_\_\_\_\_\_\_\_\_\_\_\_\_\_\_\_\_\_\_\_\_\_\_